# **Application: gvSIG desktop - gvSIG bugs #662**

## **Convex hull geoprocess applied to selected geometries creates an empty layer**

05/17/2012 01:54 PM - Lucía Martínez

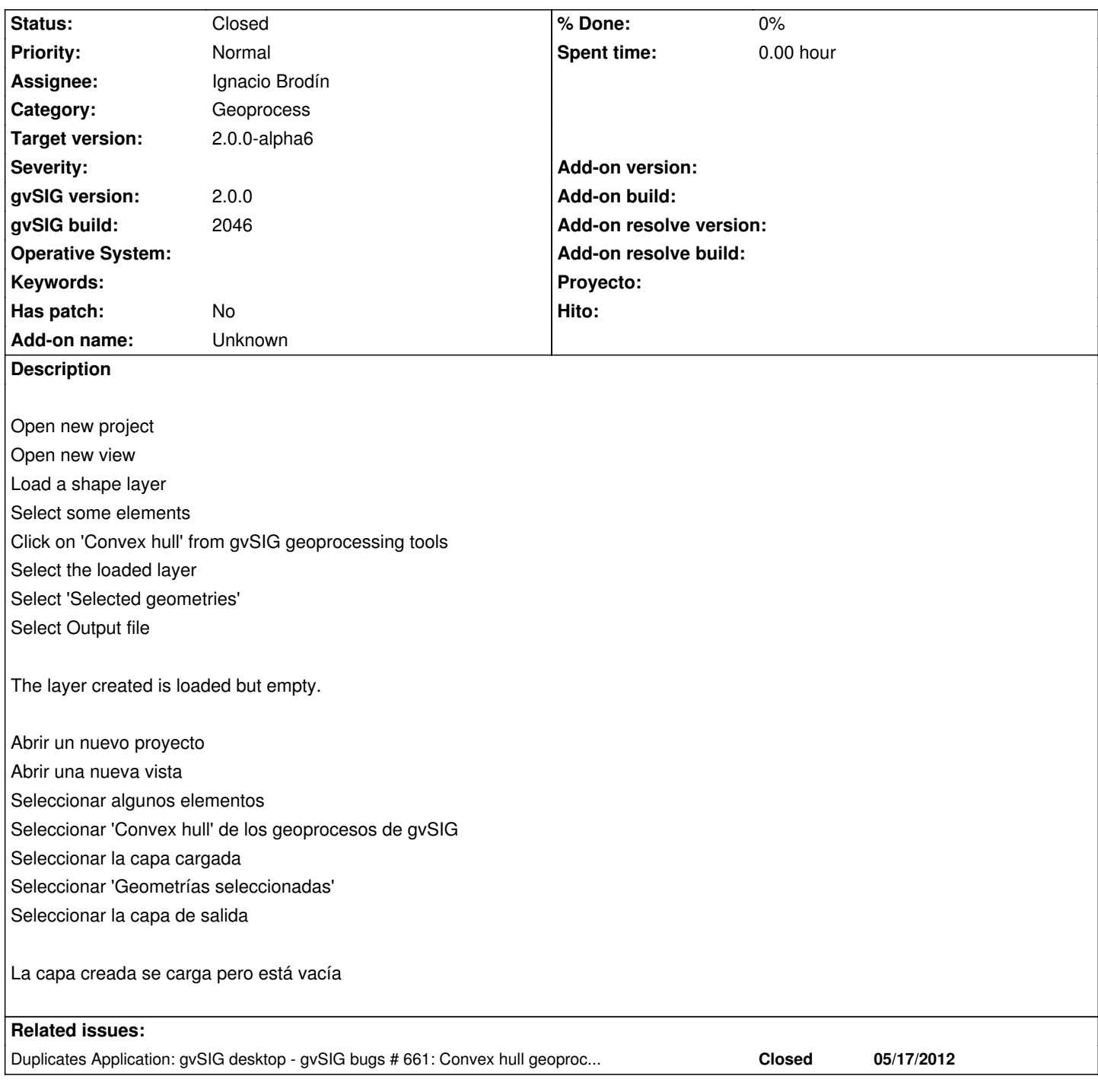

## **History**

## **#1 - 05/30/2012 04:25 PM - Manuel Madrid**

*- Assignee set to Ignacio Brodín*

*- Target version set to 2.0.0-rc1*

#### **#2 - 05/31/2012 12:09 PM - Ignacio Brodín**

*- Status changed from New to Fixed*

### **#3 - 06/18/2012 04:37 PM - Joaquín del Cerro Murciano**

*- Target version changed from 2.0.0-rc1 to 2.0.0-devel-2050*

## **#4 - 06/24/2012 09:25 PM - Joaquín del Cerro Murciano**

*- Target version changed from 2.0.0-devel-2050 to 2.0.0-alpha6*

## **#5 - 07/05/2012 01:23 PM - María Maluenda**

*- Status changed from Fixed to Closed*

Closed in the gvSIG build 2049